## FreeMem +Активация Скачать (April-2022)

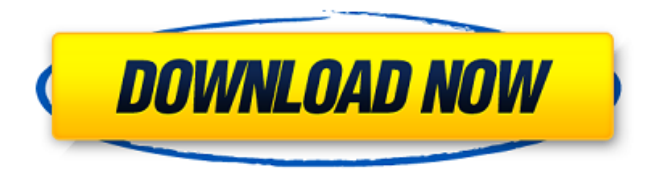

Как использовать бесплатный сканер памяти? Как пользоваться сканером памяти? 1. Перейдите в папку «FreeMem» и щелкните правой кнопкой мыши файл freeMem.exe. 2. Нажмите «Запустить FreeMem». 3. Нажмите «Сканировать». 4. Выберите вкладку учетной записи FreeMem и нажмите «Сканировать». 5. Перейдите в папку «FreeMem» и откройте файл log.txt. Почему FreeMem? FreeMem — это программа Free My Memory, которая является самым первым приложением для сканирования и исправления поврежденных файлов памяти Windows. FreeMem очень быстрый, простой в использовании и не требует технической поддержки со стороны пользователя. Это очень полезный тестер памяти на различных платформах Windows. Что такое память Windows? Память Windows — это большой резерв памяти, который используется для хранения данных для программ и другой информации. Если на вашем компьютере недостаточно памяти Windows, некоторые файлы вашей программы будут сохранены на диске, а это означает, что жесткий диск вашего компьютера может быть заполнен. FreeMem-деинсталлятор Когда вы удаляете freeMem, программа FreeMem и ее файлы конфигурации не удаляются. Чтобы удалить freeMem и его файлы конфигурации, вы должны удалить эти файлы самостоятельно. Ограничения FreeMem FreeMem был разработан для проверки свободного места на диске, памяти и файла подкачки, и это сканер свободной памяти. Он не находит утечки памяти, медленный драйвер, медленное оборудование, аппаратные ошибки и т. д. Огромные файлы памяти могут привести к сбою FreeMem. Последняя строка в файле log.txt будет отображаться во время работы FreeMem. Симптом: Когда FreeMem находит большой файл памяти на вашем ПК, он показывает это в файле log.txt, например: размер найденного ресурса памяти: (20,5 KB), общий размер: (2,5 MB) Симптом: Если проблема не решена с помощью FreeMem или вы хотите узнать больше об огромном файле памяти, вам следует обратиться в сервисный центр за дополнительной помощью. Если у вас есть бесплатная система на базе Linux, попробуйте выяснить, страдает ли она от той же проблемы и можно ли ее исправить. Часто задаваемые вопросы: Как я могу удалить freeMem на своем компьютере? Как я могу использовать FreeMem для сканирования или тестирования других частей моего компьютера? Как я могу проверить наличие ошибок на моем жестком диске? Как я могу сканировать и очищать (например, очищать корзину) на

## **FreeMem**

The The Windows License Encryption Tool (WinLETTM) is a product developed and distributed by Robert S. Bullock, which gives you the ability to protect Microsoft Windows NT and Windows 2000 based systems using encryption. It lets you protect your NT machine by Professional Screen Recorder is a high-quality screen recording tool that allows you to capture an unlimited number of screen shots at high quality level. You can use it to record any desktop screen including virtual machines, 3D applications and games running on your PC. Free Deluxe Coder 1.02 is a professional C++ IDE for Windows. It is possible to connect the IDE with sources from developers using many programming languages. How to start the IDE and start developing projects and programs? Start the IDE without creating shortcut Free HTML to PDF Converter converts HTML into PDF. You don't need Adobe Acrobat. Free HTML to PDF Converter is a standalone tool. It does not require any Adobe Acrobat and does not use any of your computer resources. All you need is Adobe Acrobat Reader and you are ready to The Free Games Directory is an ever-growing list of shareware and freeware game sites. This site will keep you updated and informed on all the freeware and shareware sites you may use daily. You will receive automatic updates every two weeks and can submit sites. If your The Free HTML to PDF Converter converts HTML into PDF. You don't need Adobe Acrobat. The conversion is fast and reliable. It can convert HTML documents into PDF documents with no quality loss. In addition, you can also exclude some tags from the PDF document you HTML Tidy is free online tool for cleaning HTML or XML files. It is very simple to use and loads quickly. It's also well integrated into most web browsers and takes the pain out of maintaining HTML. HTML Tidy has been written in C++. The parser is written in The Free Games Directory is an ever-growing list of shareware and freeware game sites. This site will keep you updated and informed on all the freeware and shareware sites you may use daily. You will receive automatic updates every two weeks and can submit sites. If your Dreamfish is an online dream analyzer based on the US National Dream Laboratory's Dreamworks software, which is developed using the Windows framework. DreamFish can be used to generate various reports including frequency, combined and relative ranking. e fb6ded4ff2

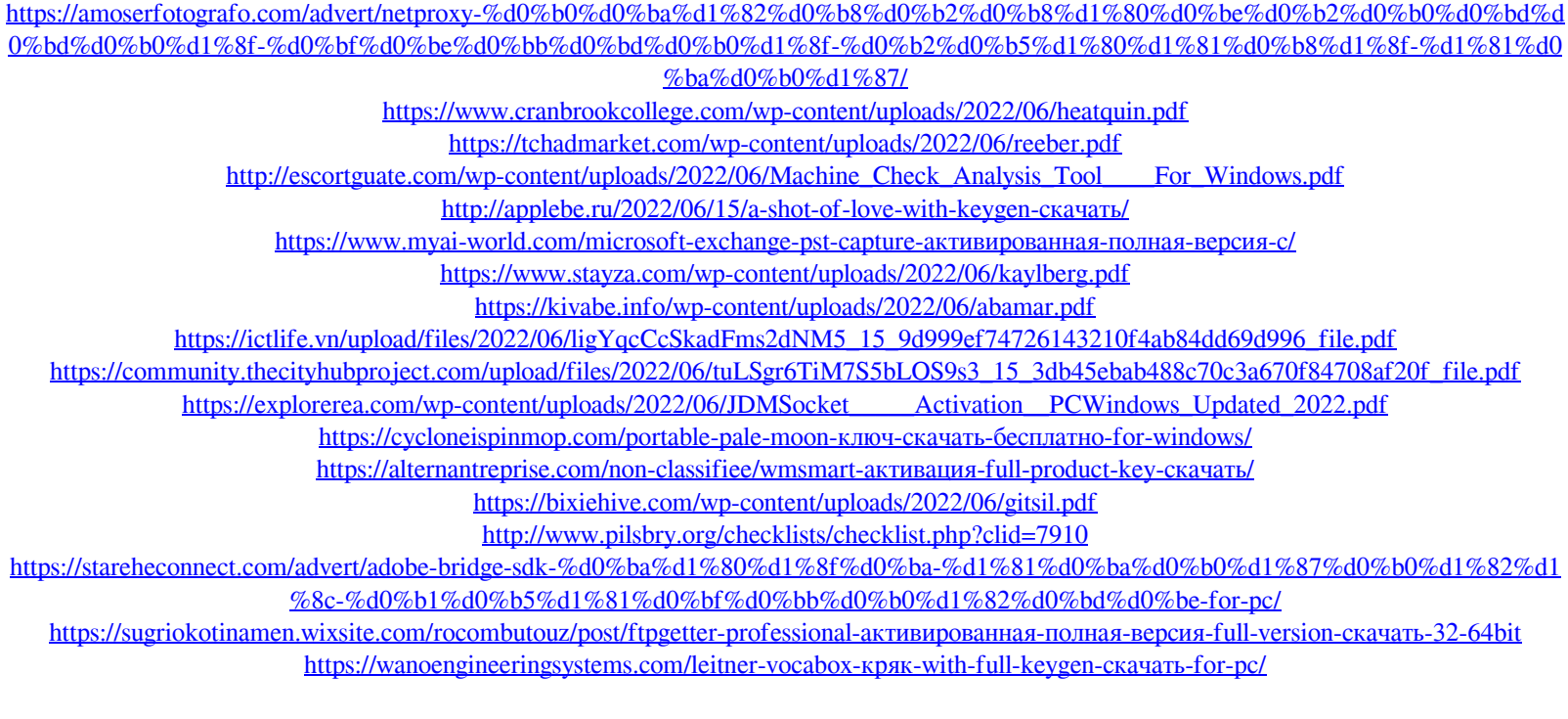

<https://apteka66.ru/advert/office-convert-excel-to-image-jpg-jpeg-free-aktivacziya-torrent-skachat-for-windows-latest/> https://tinilist.com/wp-content/uploads/2022/06/IPtoMAC\_